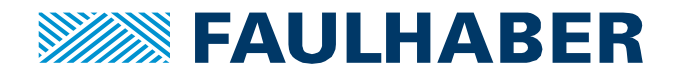

# **Drivers et contrôleurs: comment contrôler un moteur pas à pas?**

#### **Introduction**

La sélection d'un moteur pas à pas commence avec l'analyse des spécifications requises par les clients. Le goal est souvent de maximiser le couple à une vitesse donnée. Ce document va aider à comprendre les facteurs qui influencent le couple et donc à comprendre comment définir correctement la bobine du moteur ainsi que les paramètres du driver.

### **Rappel : bases de physiques**

Pour comprendre les principaux paramètres influençant la performance d'un moteur pas à pas donné, il est important de comprendre les concept physiques qui sont derrière.

L'image 1 illustre la conception basique d'un moteur pas à pas incluant un facteur couple/vitesse (*kTω*), une résistance électrique (bobines) et une inductance (bobines). *U* est la tension appliquée et *I* le courant dans les bobines.

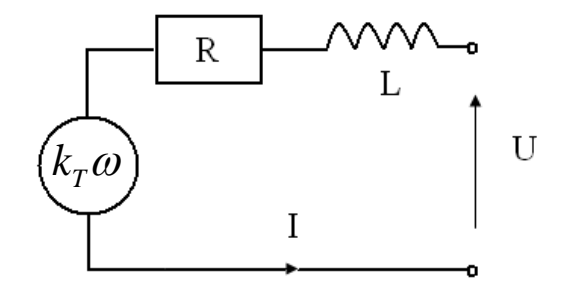

**Image 1** : schéma d'une conception d'un moteur pas à pas.

La formule principale exprimant le comportement d'un moteur pas à pas est donné par l'équation 1:

$$
U = RI + k_T \omega(t) + L \frac{dl}{dt}
$$
 (1)

Où

- *RI* = Tension pour générer le courant (résistance multipliée par le courant)
- $k_T \omega(t)$  = Tension pour compenser la back EMF<sup>1</sup> ( $k_T$  est la constante de couple et  $\omega$  la vitesse)
- *LdI/dt* = Tension pour établir/modifier le niveau du courant

Le couple est proportionnel au courant et peut être exprimé par l'équation 2 :

$$
M = k_T \cdot I \tag{2}
$$

<sup>&</sup>lt;sup>1</sup> Back EMF est l'abréviation de Back-ElectroMotive Force (ou force contre-électromotrice en français). Elle correspond à la tension détectée à l'envers dans les bobines lorsque le moteur pas à pas tourne.

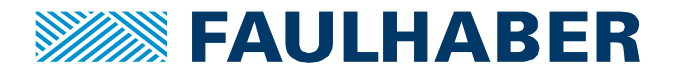

En conséquence, le courant peut être déduit de la formule précédente comme montré dans l'équation 3 :

$$
I = \frac{U - k_T \omega(t) - L\frac{dI}{dt}}{R} \Rightarrow I = \frac{U}{R} \left( 1 - e^{-\frac{R}{L}t} \right) - \frac{k_T \omega(t)}{R}
$$
(3)

L'image 2 montre le courant dans les bobines en fonction du temps (avec un cas idéal où la back-EMF est à zéro). A cause de l'inductance du moteur pas à pas, cela prend quelques instants pour que le courant atteigne sa valeur maximale dans les bobines.

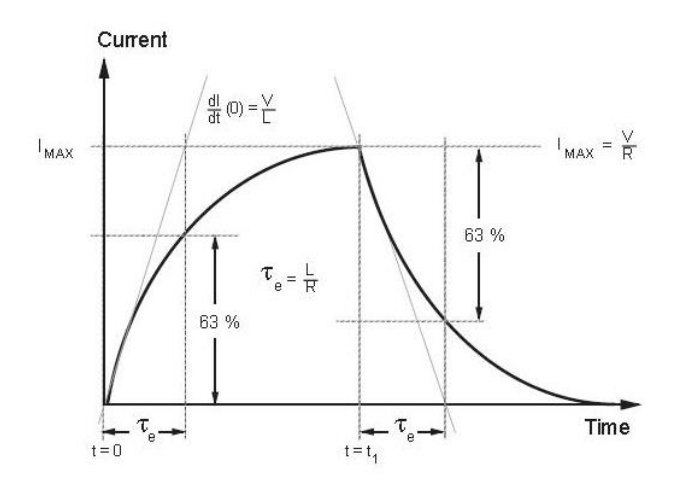

**Image 2** : Courant en fonction du temps. Le courant est activé à t=0 et désactivé à t=t1. La Back EMF est fixée à 0 ; si ce n'est pas le cas, le signal peut avoir quelques oscillations dues à la forme périodique de la Back EMF.

Donc les facteurs influençant le courant, et par conséquent le couple, sont les suivant :

- Inductance (*LdI/dt, L* = inductance de bobine) L'inductance empêche le courant de s'établir rapidement dans les phases. L'établissement rapide du courant est d'autant plus important que la vitesse du moteur (vitesse de commutation) augmente.
- Resistance (*R* = résistance des bobines) La résistance influence le courant maximal dans une phase
- La back-EMF

Lorsque la vitesse ω augmente, la back-EMF augmente proportionnellement à kTω et le courant diminue, alors le couple diminue. Cela explique pourquoi nous observons que le couple diminue quand la vitesse augmente sur les courbes couple/vitesse dans les fiches techniques.

*L* et *R* sont des spécifications dépendant des bobines du moteur et la tension d'alimentation *U* est souvent dépendante du système. Finalement, le courant I qui en résulte peut amener les bobines du moteur à leur température maximale tolérée.

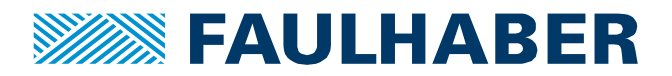

#### **Définitions**

Les performances du couple du moteur publiées dans les fiches techniques ont été mesurées à courant nominal.

Le courant nominal est défini comme le courant qui entraînera la température des bobines proche de sa limite en opération continue (rapport cyclique de 100%) à la température ambiante de 20°C et sans aucun dissipateur thermique (donc dans le pire des cas).

La tension nominale est la tension qui apportera le courant à sa valeur nominale (sans avoir besoin de régulation du courant). La relation suit la formule ci-dessous.

$$
I = \frac{U - k_T \omega(t) - L \frac{dI}{dt}}{R} \quad \Rightarrow \quad I = \frac{U}{R} \left( 1 - e^{-\frac{R}{L}t} \right) - \frac{k_T \omega(t)}{R}
$$

En fonction des exigences de l'application et de l'électronique impliquée, soit on établira une tension d'alimentation équivalente à la tension nominale, soit on fournira une tension beaucoup plus élevée et limitera le courant à sa valeur nominale par l'électronique (Par exemple avec un driver avec un chopper de courant). Ces deux façons de contrôler les moteurs pas à pas sont décrites dans les deux paragraphes suivants.

#### **Tension d'alimentation = tension nominale du moteur**

Le driver peut être représenté par une alimentation avec une tension constante (qui doit être fixée à la tension nominale du moteur). Le courant est activé et désactivé à la fréquence voulue pour la commutation des pas et alimente les deux bobines du moteur selon une séquence définie.

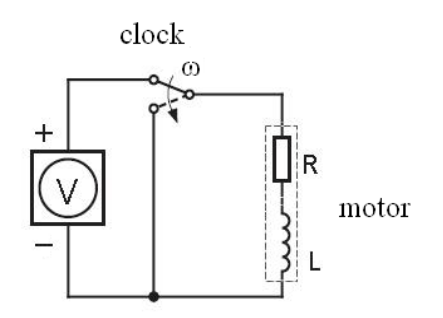

**Image 2** : schéma d'un contrôleur de moteur contrôlé à sa tension nominale.

Aussi longtemps que la vitesse de commutation (= vitesse du moteur  $\omega$ ) est faible, il n'y a pas de problème et le courant a le temps d'atteindre sa valeur maximale *U/R* correspondant au couple maximal (selon l'image 2) avant la prochaine commutation. Cela est représenté par une ligne bleue et continue sur l'image 4c. Cependant, lorsque la vitesse de commutation augmente (voir image 4b), le courant n'a pas assez de temps pour atteindre sa valeur attendue avant le prochain pas du moteur. En conséquence le couple du moteur est réduit (voir la ligne en pointillée rouge de l'image 4c).

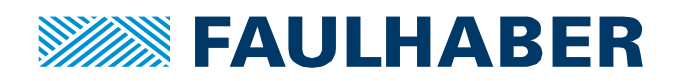

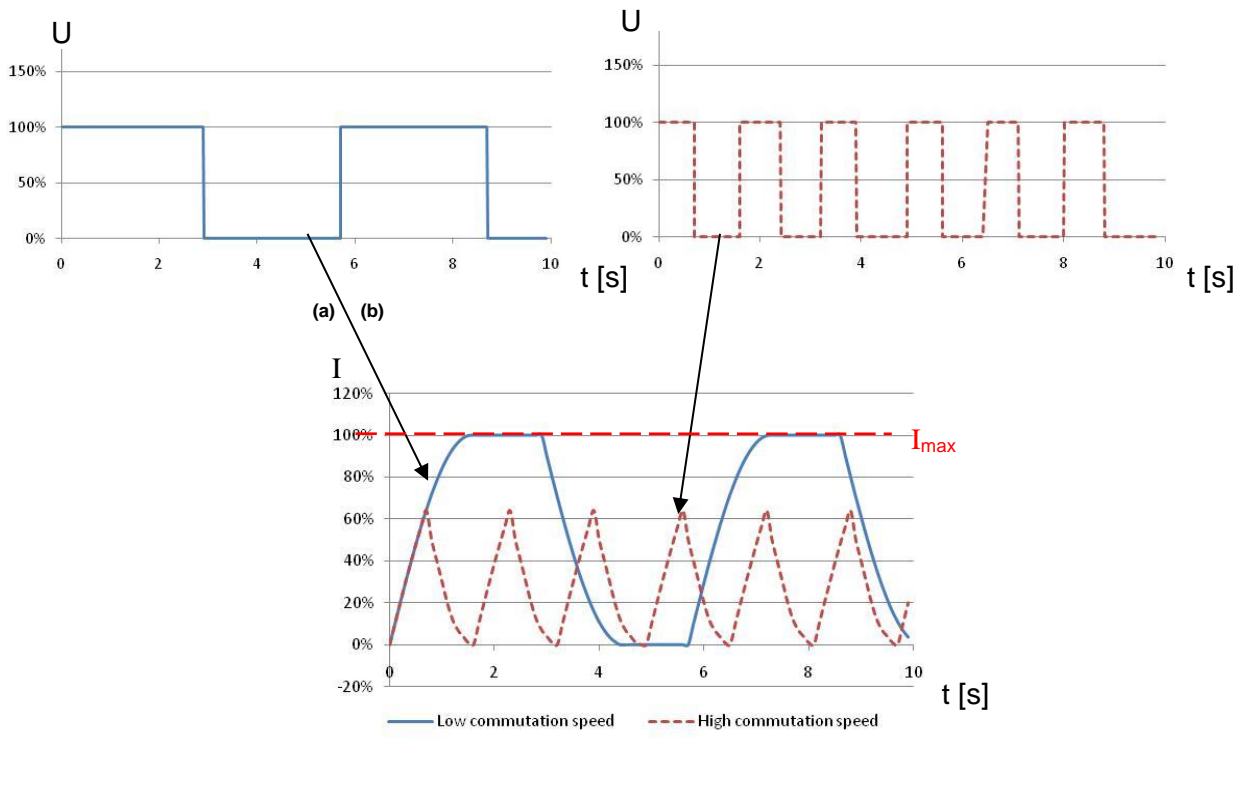

**(c)**

**Image 3** : Courbe de tension avec une vitesse de commutation faible (a) et élevée (b). Le résultat du courant est tracé en (c).

Pour obtenir un couple plus élevé à une commutation élevée :

- 1. La solution la plus simple consiste à augmenter le courant grâce à la relation M=k\*I. Cela peut être réalisé en augmentant simplement la tension d'alimentation à une valeur plus haute que sa valeur nominale mais il y a un risque dans ce cas d'atteindre la limite thermique de la bobine du moteur. Ceci n'est donc possible que dans certains cas (temps ON << temps OFF et/ou à basse température et/ou associé avec un dissipateur thermique (réducteurs métalliques par exemple)). Note : cela augmentera le courant à toutes les vitesses.
- 2. La solution la plus courante consiste à appliquer une tension d'alimentation supérieure à la valeur nominale du moteur et à limiter en même temps le courant à la valeur nominale par l'électronique (ex : contrôleur avec chopper ou PWM) pour contourner le risque de surchauffe du moteur. C'est ce qui est décrit dans le paragraphe suivant.

Avec une tension d'alimentation typique entre 12 et 24V, il est recommandé dans ce cas de sélectionner, dans la fiche technique, la bobine du moteur avec l'inductance la plus faible.

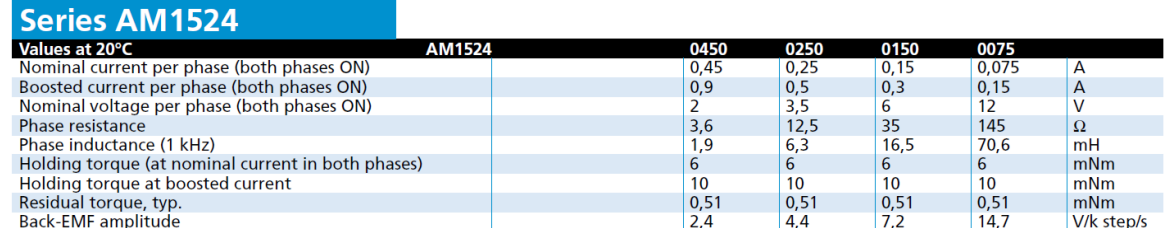

**Image 4** : Extrait de la fiche technique d'un moteur pas à pas AM1524 de FAULHABER.

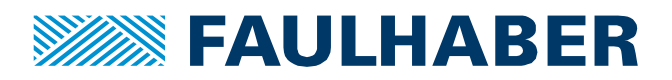

## **Tension d'alimentation > tension nominale du moteur**

Dans un circuit à courant contrôlé, la tension d'alimentation est supérieure à la tension nominale du moteur et le courant est contrôlé électroniquement et limité à une valeur définie par l'utilisateur qui doit être égale au courant nominal du moteur. Il y a différentes possibilités de contrôler le courant mais nous parlons ici de la plus commune qui est le chopper driver (voir image 6).

Le chopper driver propose une solution optimale pour le contrôle du courant et pour une montée et une descente rapide du courant. **L'idée de base est d'utiliser une tension qui est plusieurs fois supérieure à la tension nominale du moteur** (généralement de 3x à 8x la tension nominale du moteur).

**La rapidité avec laquelle le courant augmente, qui initialement est U/L, en est donc considérablement plus élevée.**

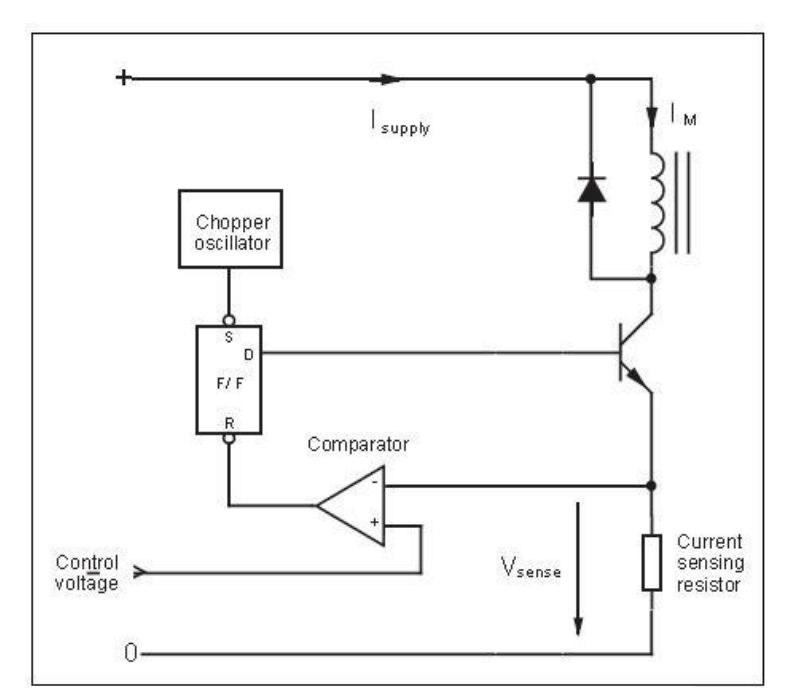

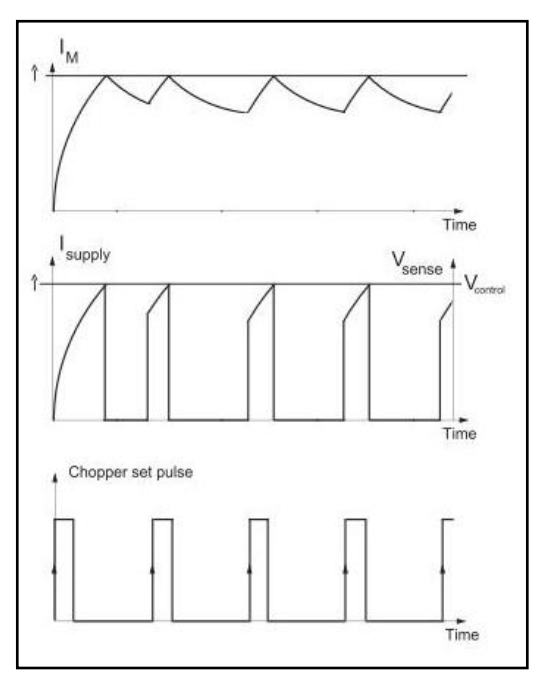

**Image 5** : Schéma d'un contrôleur avec un courant régulé utilisant un chopper.

**Image 6** : Courbe du courant dans une électronique à courant régulé.  $I_M$ = phase de courant du moteur.

En contrôlant le cycle d'utilisation du chopper, une tension moyenne et un courant moyen égaux à la tension et au courant nominaux du moteur sont créés. Le chopper est généralement configuré pour un courant constant. Une régulation constante du courant est effectué par une commutation du courant dans les bobines. Cela est fait en mesurant l'évolution du courant dans la bobine via une résistance de détection de courant, effectivement connectée en série avec les bobines du moteur. Lorsque le courant augmente, la tension est mesurée sur la résistance et est transmise au comparateur. À un niveau prédéfini, selon la tension de référence, le comparateur va couper le transistor de sortie.

Lorsque le courant diminue l'oscillateur va déclencher le transistor de sortie et le cycle va être répété. L'avantage d'un contrôle en courant est un contrôle précis du couple moteur peu importe les variations de la tension d'alimentation. Cela permet aussi une montée et une descente rapide du courant. Le contrôle en mode courant est donc moins sensible à la vitesse du moteur.

L'image 8 montre la conséquence de l'augmentation de la tension à deux fois la tension nominale (200%). On peut clairement voir que le courant augmente plus rapidement jusqu'à atteindre sa valeur maximale, ce

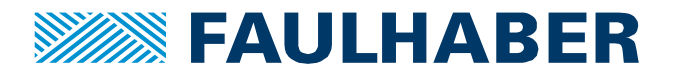

qui est recherché lorsqu'on utilise un moteur à haute vitesse (c'est-à-dire à haute fréquence) si l'on veut éviter l'effet montré sur l'image 4c. De cette façon, il est possible d'atteindre le courant maximal et donc le couple maximal à une vitesse plus élevée.

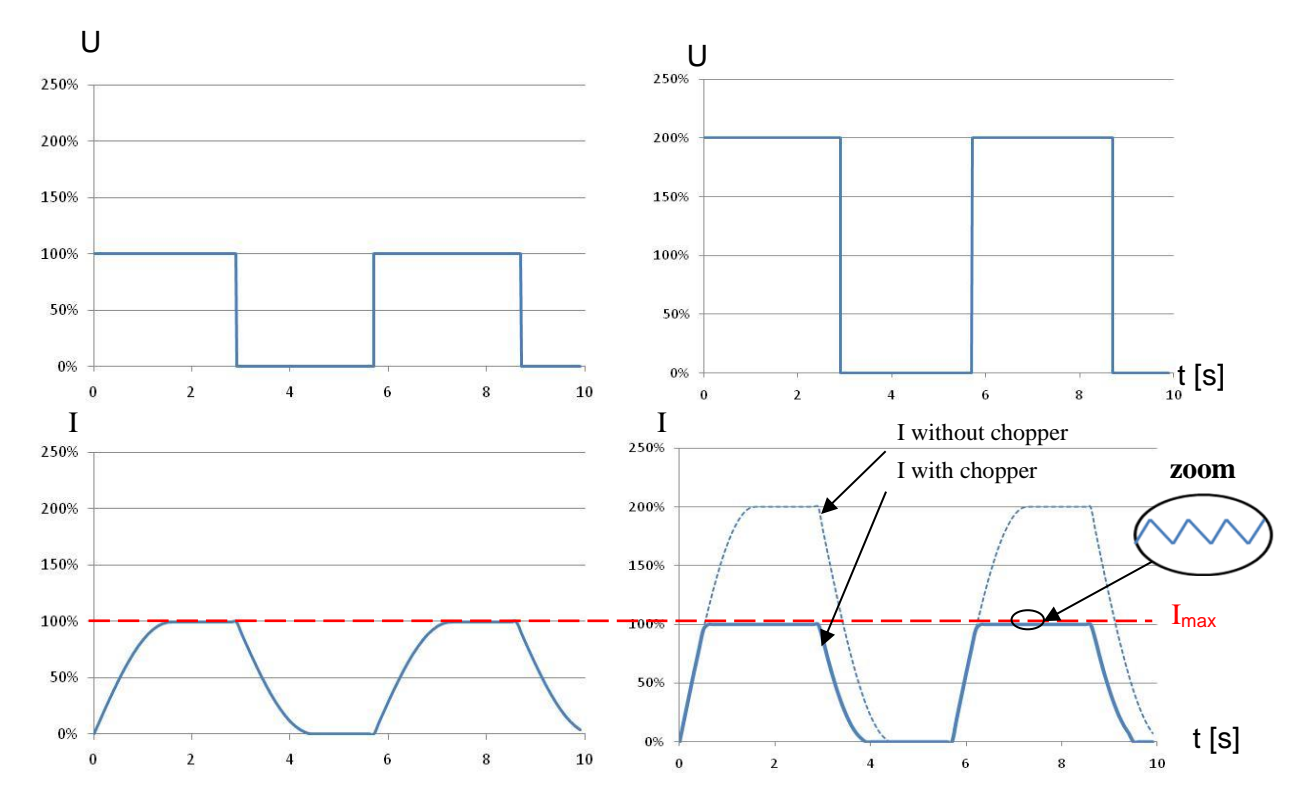

**Image 7** : Influence de l'augmentation de la tension dans le courant électronique régulé.

Le driver peut être représenté par une source de courant contrôlé essayant de garder un courant maximum constant dans la bobine en utilisant un chopper. Il utilise une tension plus élevée que la tension nominale du moteur au courant établi rapidement. Le résultat est un couple élevé, à haute vitesse.

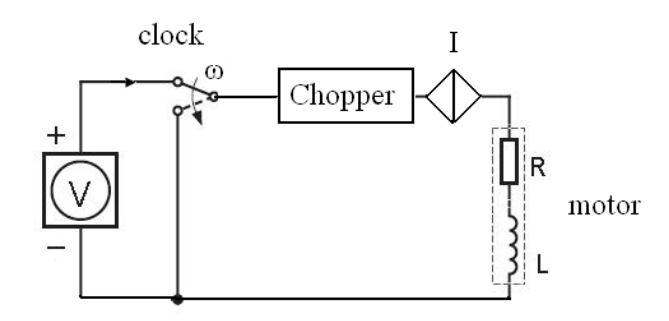

**Image 8** : schéma d'un mode de système de courant.

La différence de courant entre les phases du moteur résultant de la différence entre l'image 3 et l'image 9 est représentée sur le graphique ci-dessous.

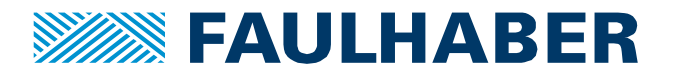

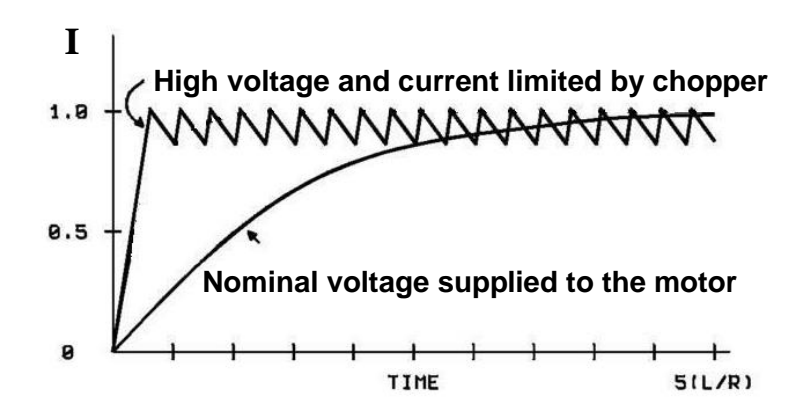

**Image 9** : comparaison des courbes de courant. [1]

Les différences de comportements du moteur résultent de la différence entre le circuit les images 3 et 9 sont représentés sur le graphique ci-dessous.

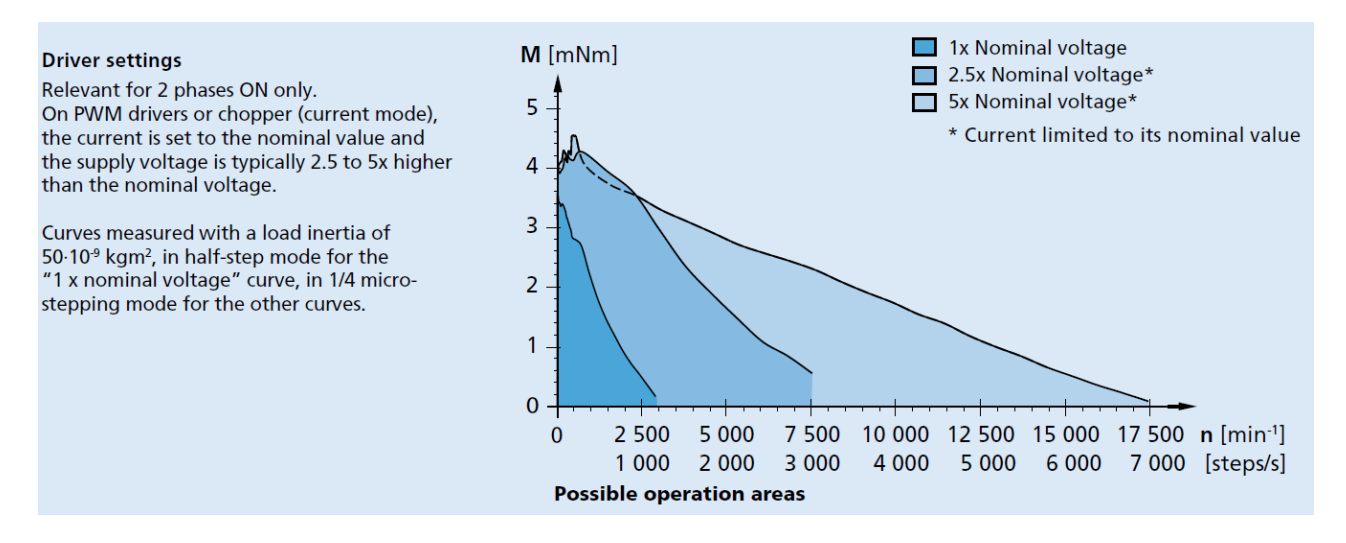

**Image 10** :Les courbes de couple vs vitesse pour un moteur AM1524 contrôlé par le driver Trinamic TMCM-110. Les trois courbes correspondent à 3 différentes tensions d'alimentation du driver (1x ; 2,5x et 5x la tension nominal du moteur)

Dans ce cas particulier, il est facile d'observer que le couple baisse rapidement à 1x la tension nominale et qu'il commence à être délicat d'utiliser le moteur autour de 2500 rpm. D'autre part à 5x la tension nominale, la vitesse maximale du moteur sans charge est autour de 17 000 rpm.

En d'autres termes, avec une tension d'alimentation donnée de 12V, cela fait sens d'utiliser un driver à courant régulé avec un moteur avec une tension nominal autour de 2 ou 3 volt (et pas 12V paradoxalement). L'information concernant le courant nominal sur la fiche technique du moteur est donc seulement utilisée pour fixer le courant sur le driver lui-même.

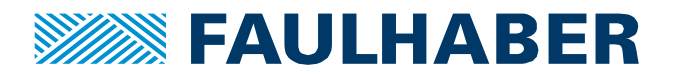

# **Conclusion**

Des précédentes explications, nous pouvons maintenant distinguer ce qu'on attend des différents types de drivers sur le marché:

- Driver à courant régulé (par exemple: FAULHABER MCST3601).<br>- Driver à courant non-régulé.
- Driver à courant non-régulé.

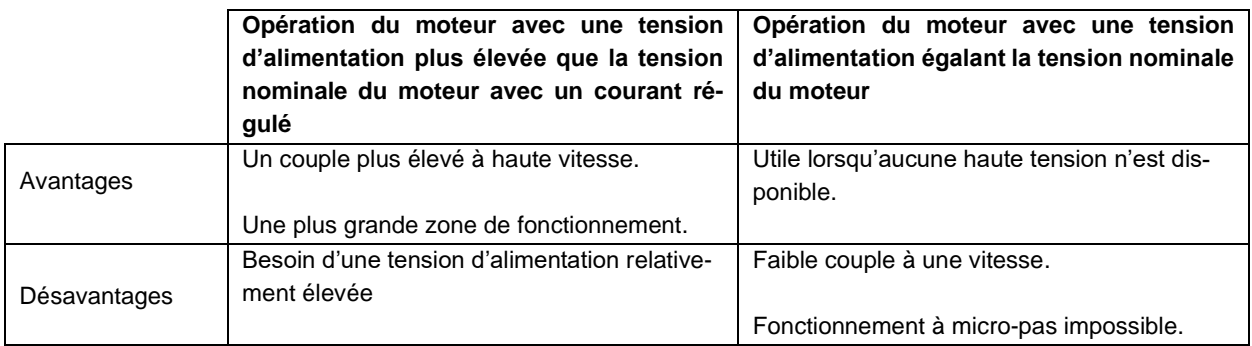

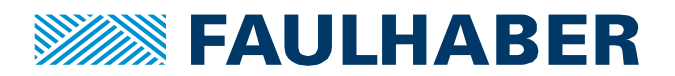

#### **References**

- [1] S. Motor, D. Considerations, and C. Problems, "APPLICATION NOTE STEPPER MOTOR DRIVER CONSIDERATIONS," no. December 2003, pp. 1–11.
- [2] "Lead Screw Efficiency." [Online]. Available: http://www.askltd.co.jp/eng/technical\_info/feed\_screw. [Accessed: 19-Jun-2013].
- [3] "Better Soldering." [Online]. Available: http://www.elexp.com/t\_solder.htm. [Accessed: 20-Jun-2013].
- [4] "Eddy Currents." [Online]. Available: http://en.wikipedia.org/wiki/Eddy\_current. [Accessed: 20-Jun-2013].
- [5] "Stepper motor types." [Online]. Available: www.anaheimautomation.com. [Accessed: 18-Jun-2013].
- [6] Trinamic, "TMC223 Datasheet." [Online]. Available:
- http://www.trinamic.com/tmctechlibcd/integrated\_circuits/TMC223/TMC223\_datasheet.pdf. [Accessed: 18-Jun-2013].
- [7] "The right and wrong of soldering." [Online]. Available: http://karma-laboratory.com/petridish/2005/01/the\_right\_and\_w.html. [Accessed: 20-Jun-2013].

#### **Mentions légales**

**Les droits d'auteur** : Tous droits réservés. Aucune partie de cette note d'application ne peut être copiée, reproduite, sauvegardée dans un système d'information, modifiée ou traitée de quelque manière que ce soit sans l'autorisation préalable écrite de la société Dr. Fritz Faulhaber & Co. KG.

**Les droits de propriété industrielle** : En publiant cette note d'application, l'entreprise Dr. Fritz Faulhaber & Co. KG n'accorde pas, expressément ou implicitement, de droits de propriété industrielle sur lesquels les applications et les fonctions de la note d'application décrites sont directement ou indirectement basées, ne transfère pas non plus de droits d'utilisation sur de tels droits de propriété industrielle.

**Des données non contractuelles** ; cette note d'application n'a pas de caractères engageants. Sauf indication contraire, la note d'application ne fait pas partie des contrats conclus par la firme Dr. Fritz Faulhaber & Co. KG. La note d'application est une description non engageante d'une application possible. En particulier, l'entreprise Dr. Fritz Faulhaber & Co. KG ne garantit pas que les processus et fonctions illustrés dans la note d'application peuvent toujours être exécutés et mis en œuvre comme décrit et qu'ils peuvent être utilisés dans d'autres contextes et environnements avec le même résultat sans tests ou modifications supplémentaires.

**Aucune responsabilité** : En raison du caractère non engagent de la note d'application, la société Dr. Fritz Faulhaber & Co. KG ne prend aucune responsabilité pour les pertes liées à cette note.

**Les modifications de la note d'application** : la firm Fritz Faulhaber & Co. KG se réserve le droit de modifier les notes d'application. La version actuelle de cette note d'application peut être obtenue auprès de l'entreprise Dr. Fritz Faulhaber & Co. KG en appelant le +49 7031 638 385 ou en envoyant un e-mail à mcsupport@faulhaber.de.